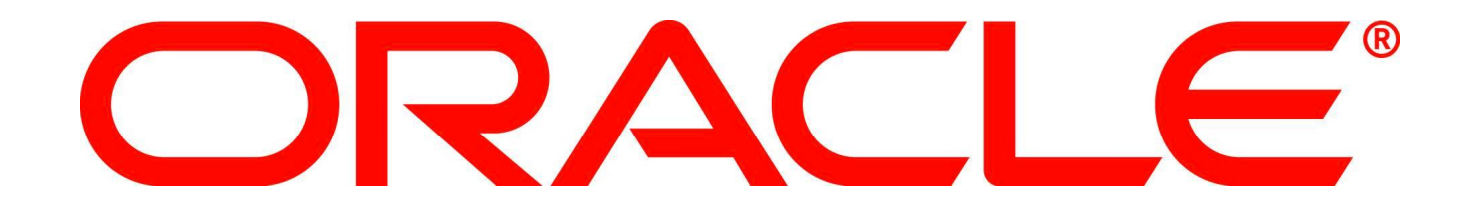

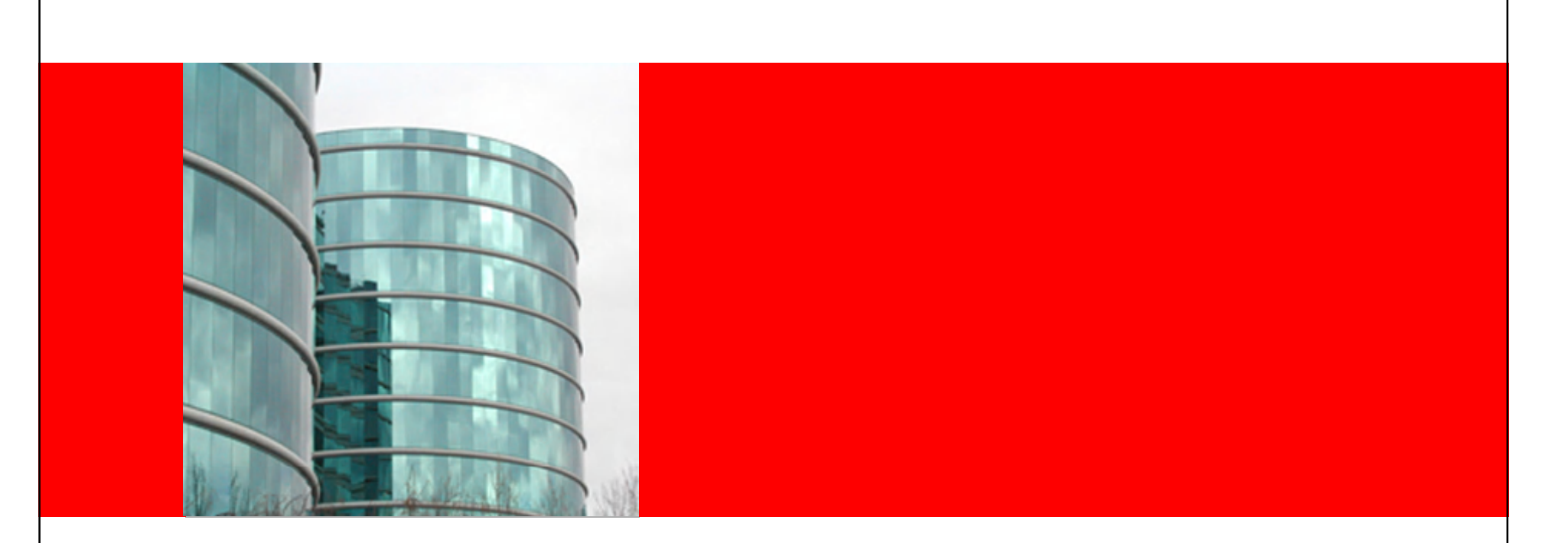

# ORACLE®

### **Advanced Performance Diagnostics: What the GUI (Does and) Doesn't Show You**

Nicholas J. Donatone Principal Grid Sales Consultant

The following is intended to outline our general product direction. It is intended for information purposes only, and may not be incorporated into any contract. It is not a commitment to deliver any material, code, or functionality, and should not be relied upon in making purchasing decisions. The development, release, and timing of any features or functionality described for Oracle's products remains at the sole discretion of Oracle.

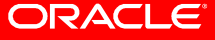

### **Agenda**

- Review of Performance Methodology
- Review AWR versus ASH
- Interesting Reports
- Mining your data

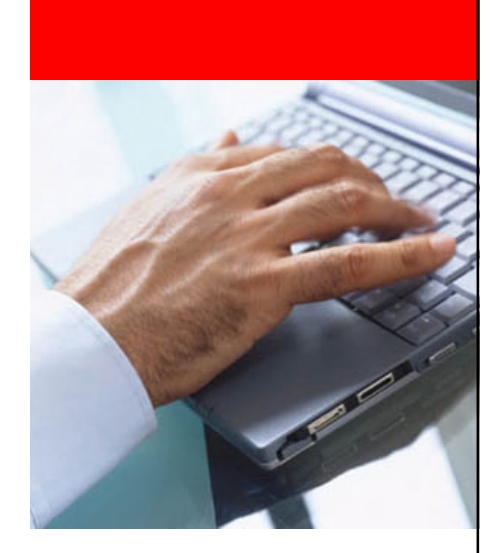

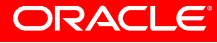

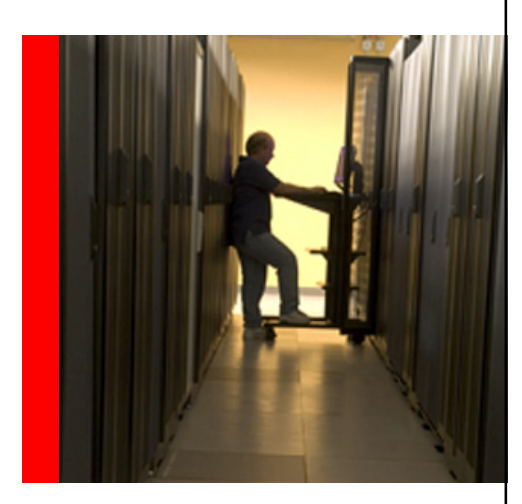

# **Why Oracle Enterprise Manager?**

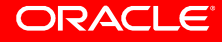

### **Oracle's Complete Enterprise Software Stack**

*Built-in & Integrated Manageability*

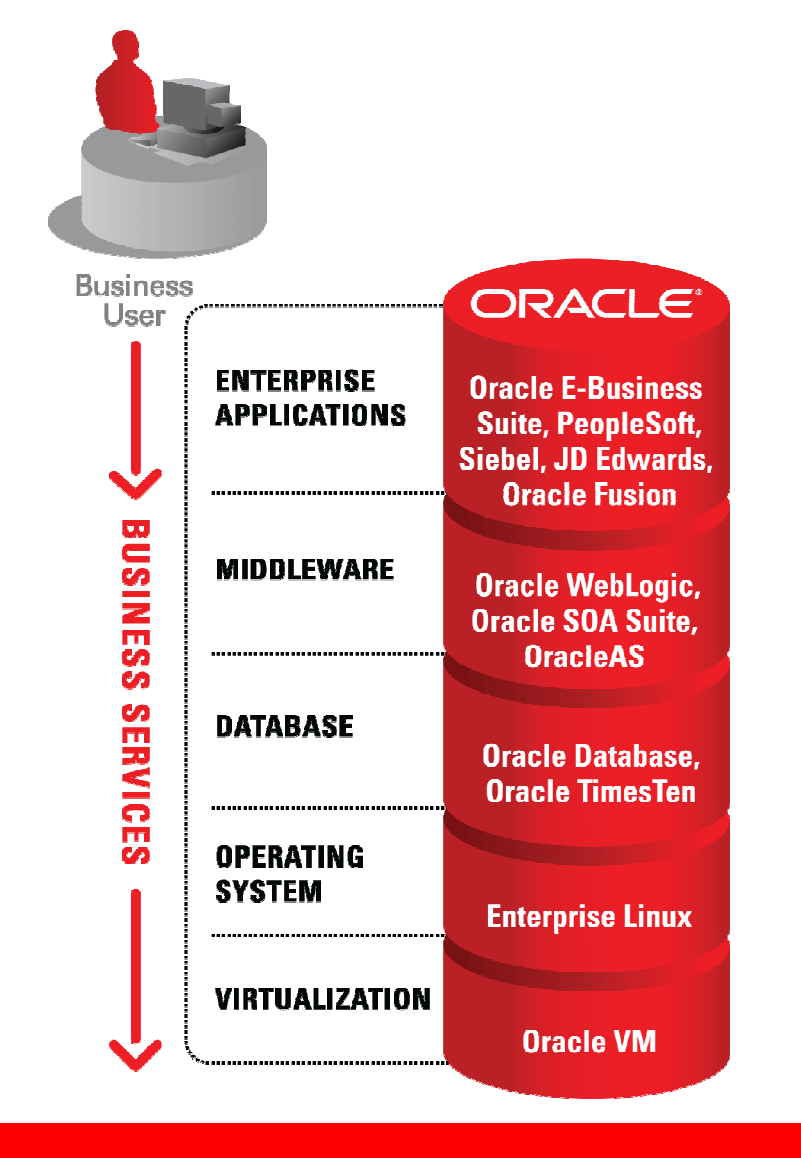

- Leader in the complete enterprise application stack
- Built-in manageability in every tier
- Integrated manageability across the entire stack

### **Oracle Enterprise Manager**

### *Increases Business Efficiency*

- **Manage applications topdown, from the business perspective** by understanding user experiences and business impact of IT issues
- **Manage entire application lifecycle to increase business agility with** comprehensive application quality management and compliance solutions
- **Reduce operational costs** through intelligent diagnostics and automated IT processes

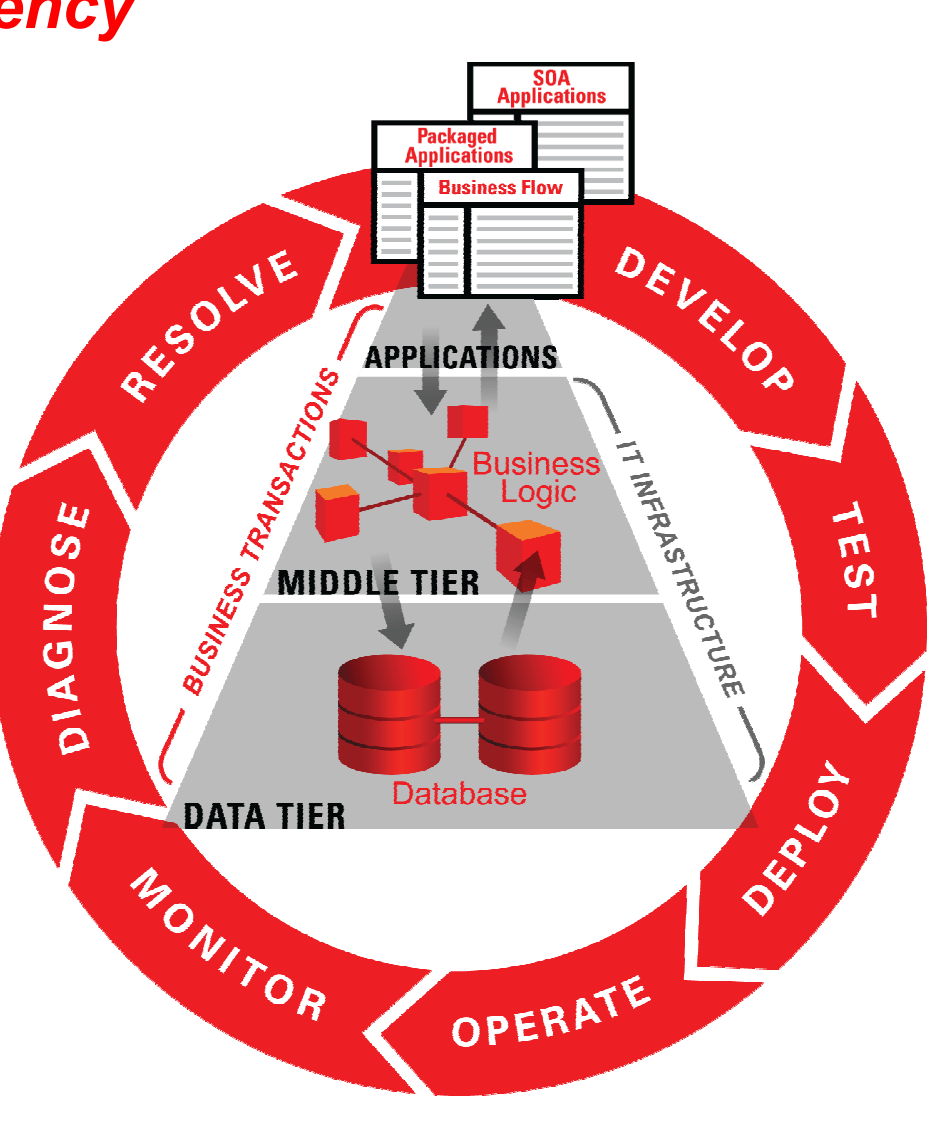

### **Oracle's Performance Methodology**

- Methodology has evolved with each release
	- Oracle 7
		- Wait events instrumentation
		- BSTAT, ESTAT
	- Oracle 8
		- STATSPACK
	- Oracle 10g and 11g
		- Enhanced Time-Wait Model
		- "Database Time (DB)" Based Methodology

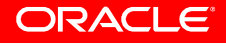

### **Oracle's Performance Methodology**

- How to tune your system for a given workload?
	- Identify operations consuming most DB Time
	- Identify resource/capacity related bottlenecks
	- Reduce "DB Time" consumed for the workload
- EM embodies Methodology + Best Practice
	- Workflows based on Methodology
	- Problem determination is few mouse clicks away

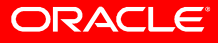

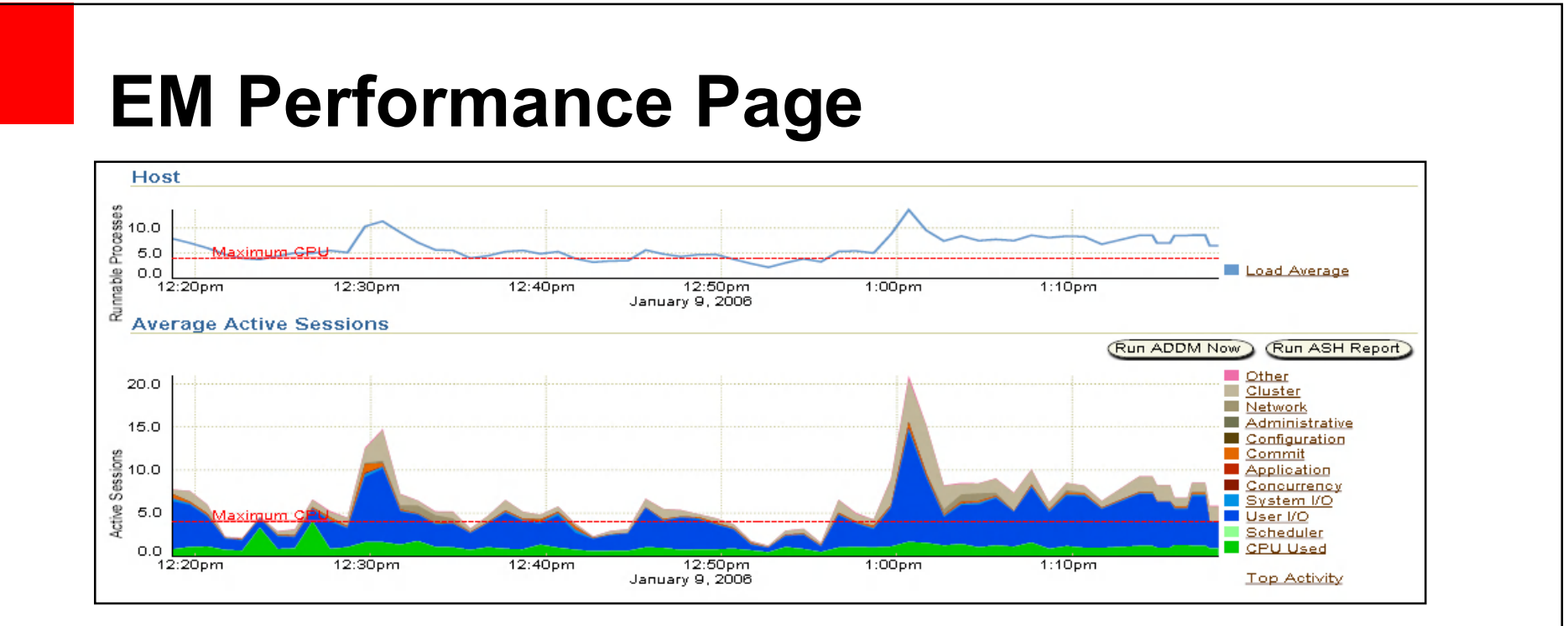

- How do you tune an Oracle database using EM's Performance Page?
	- Simplest Answer: "Follow ADDM Recommendations"
	- Simple Answer: "Click on the biggest block of color"

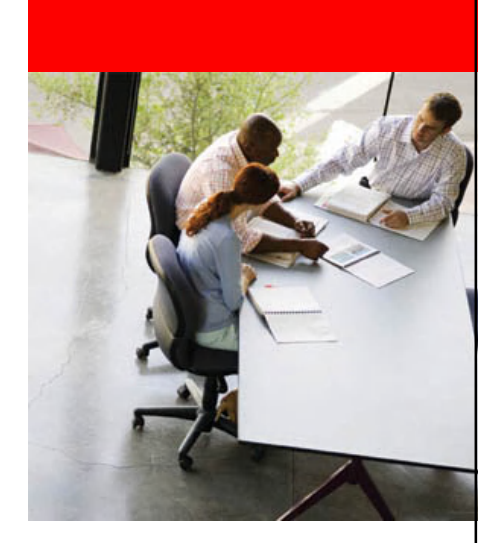

### **AWR versus ASH**

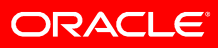

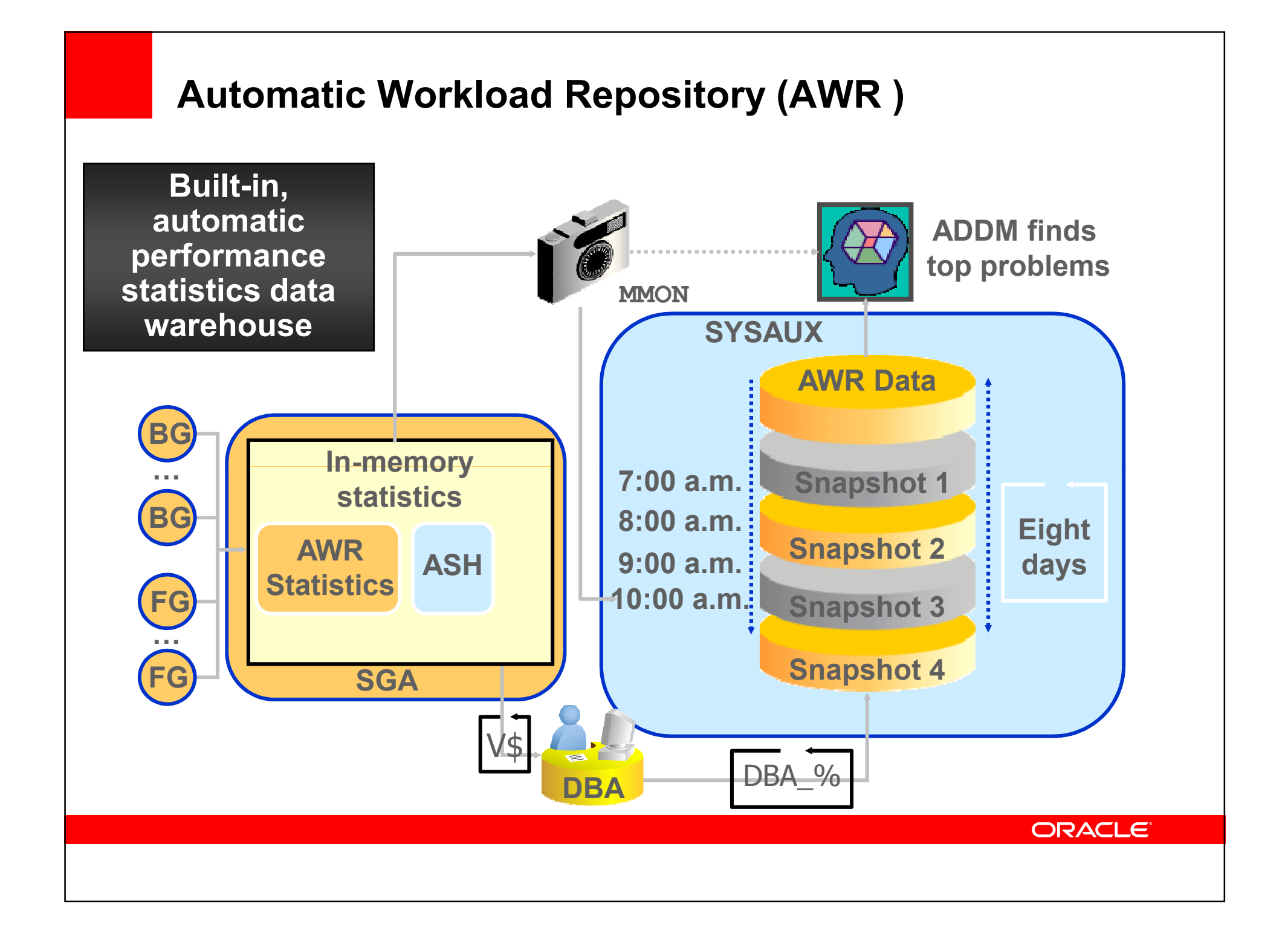

### **AWR**

- Built-in workload and performance statistics repository in the database
- Automatically Captures Workload Data
- Stores different classes of data:

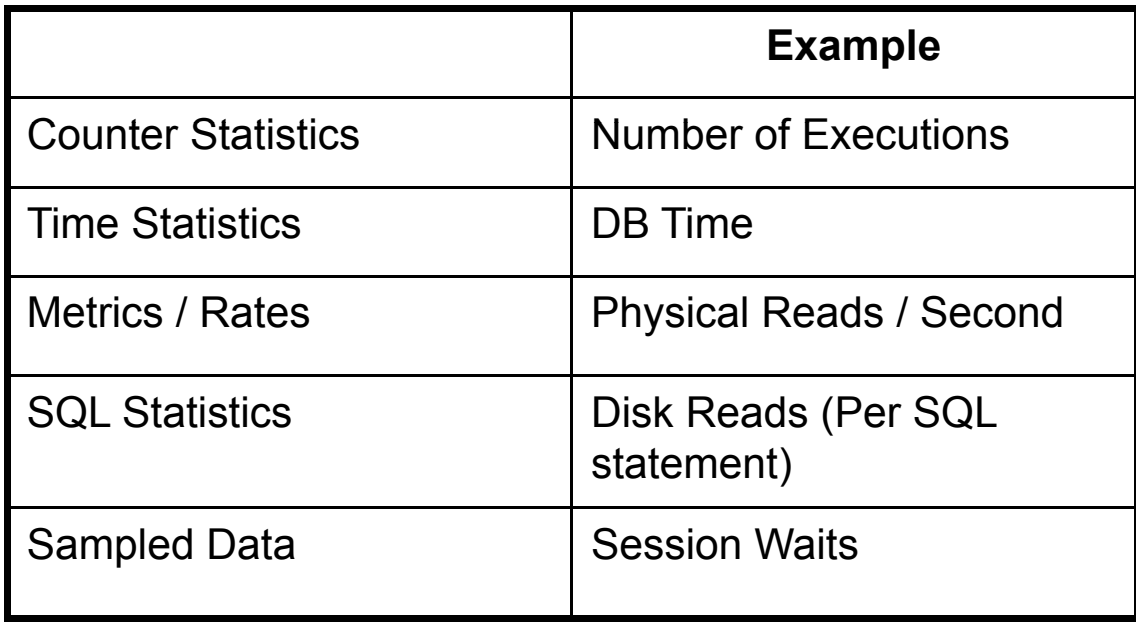

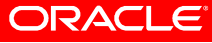

### **AWR data**

- During snapshots, flushed from V\$ views to DBA\_HIST\_\* tables
- Interesting Performance tables:
	- DBA\_HIST\_SNAPSHOT
		- Snapshots in the AWR
		- Join to other tables to constrain the time frame
	- DBA HIST SYSTEM EVENT
		- Information on total waits and times for an event
	- DBA HIST SYS TIME MODEL
		- System Time Model statistics
	- DBA HIST SQLSTAT
		- SQL statistics over time

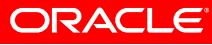

## **Active Session History (ASH)**

- ASH is session level data
- Active sessions sampled and persisted in-memory
	- Sampling interval = 1 second
	- V\$ACTIVE SESSION HISTORY
	- Foreground and background sessions are sampled
- On-disk persistence
	- DBA HIST ACTIVE SESS HISTORY
- ASH is a many-dimensional FACT table
	- Dimensions are V\$SESSION columns
	- Fact is that DB time was accumulating over these dimensions
- ASH is a system-wide trace of what happened

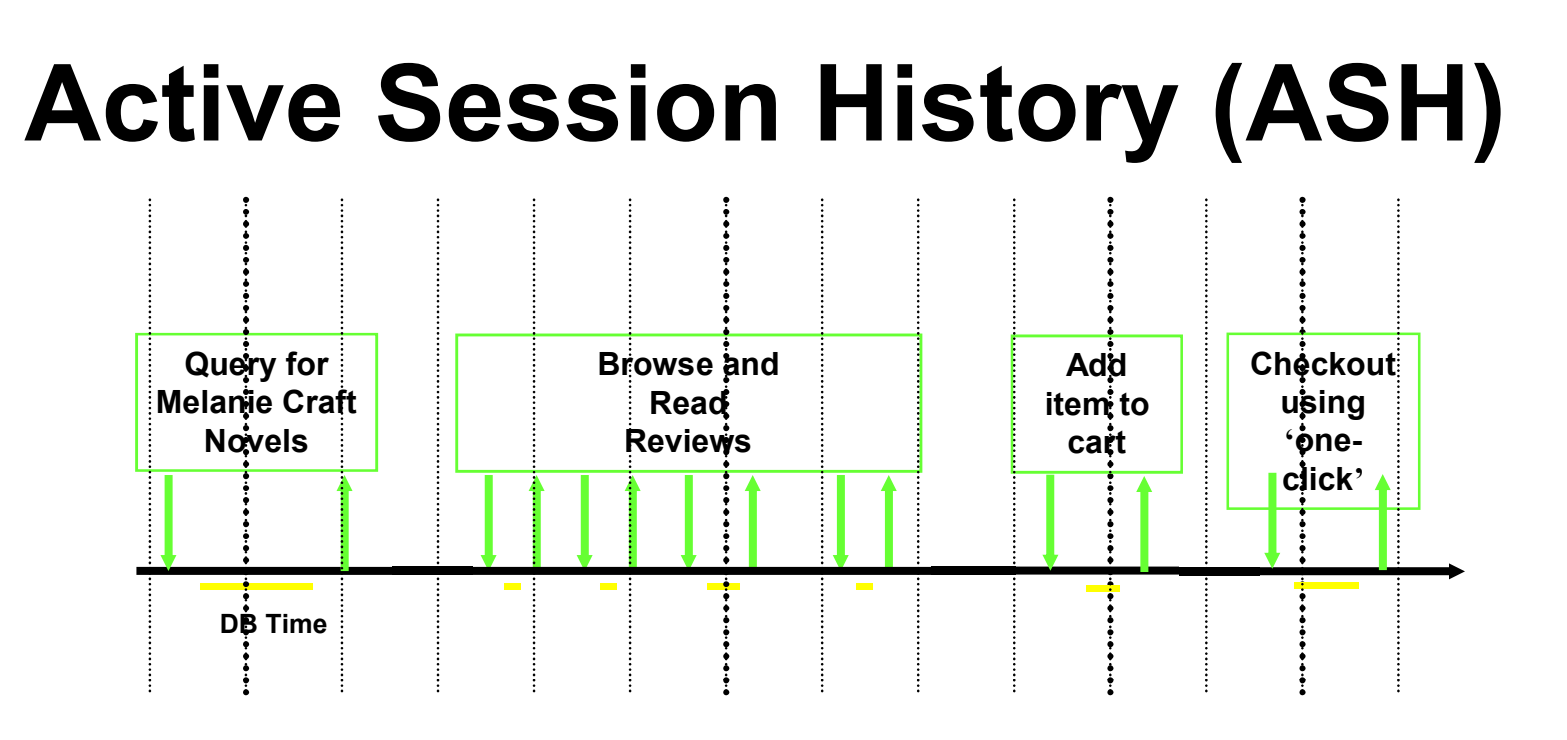

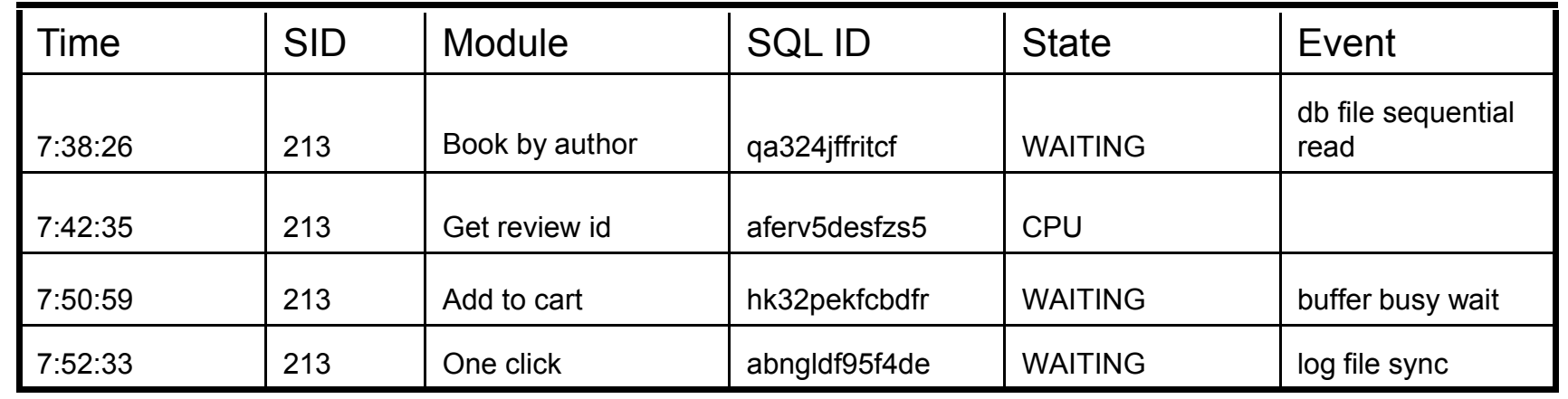

### **ASH**

- Can be used for
	- Transient performance problems
	- Targeted performance analysis by various dimensions
		- SQL\_ID
		- session
		- module
		- service
		- wait\_class

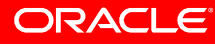

### **AWR versus ASH Summary**

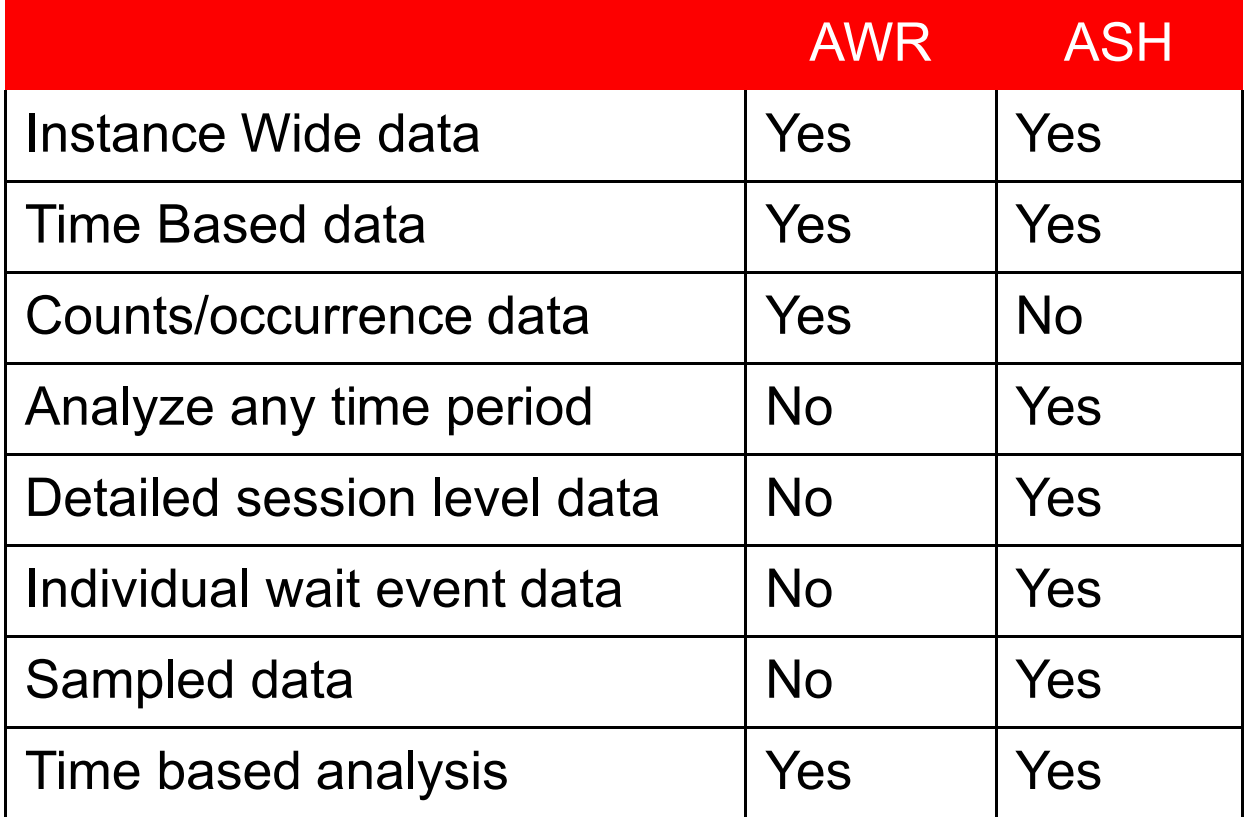

# **Resources in \$ORACLE\_HOME/rdbms/admin**

- Available report scripts
	- Common reports
		- awrrpt.sql
		- ashrpt.sql
		- addmrpt.sql
	- Less Well Known reports
		- ashrpti.sql
		- awrddrpt.sql
		- awrsqrpt.sql
		- spawrrac.sql

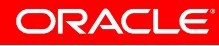

### **ashrpti.sql**

- ASH report for dimensions in addition to time
	- SQL\_ID
	- session
	- service
	- wait\_class
	- client\_id

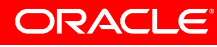

### **awrddrpt.sql**

- AWR Compare Periods Report
	- Good for finding out 'what changed' in the instance
	- Use Case
		- Overall system performance resulting from SQL tuning
			- Two snapshots before and after SQL tuning

#### **System Configuration Comparison**

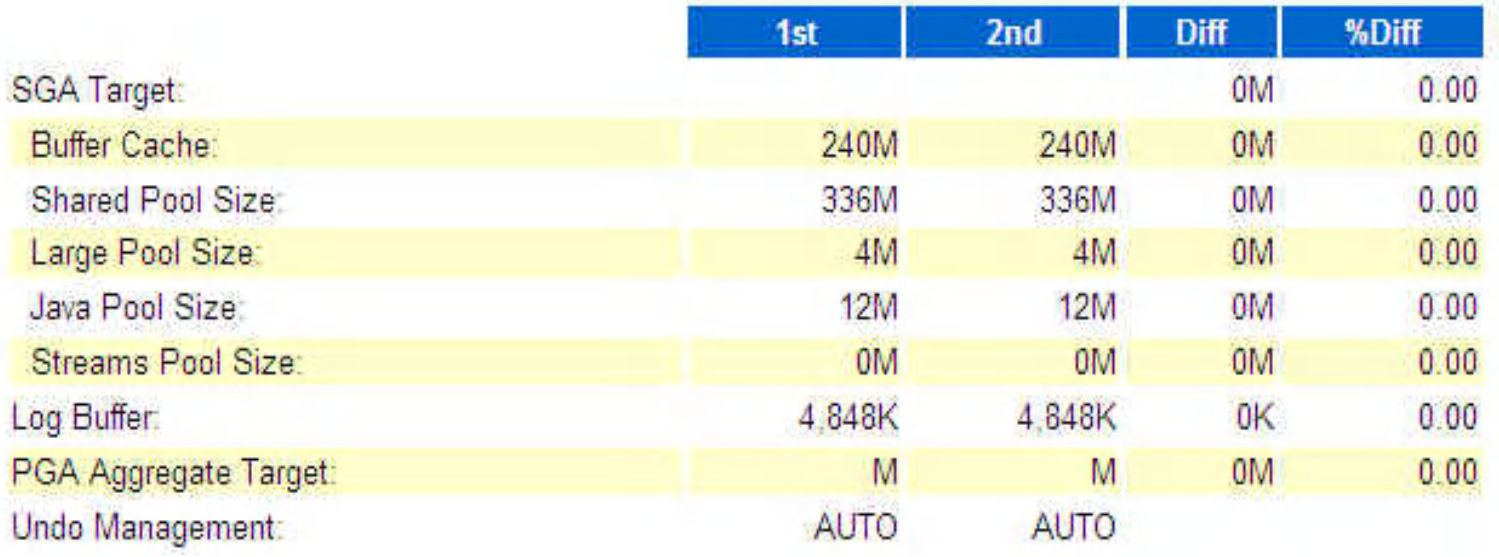

### **awrddrpt.sql**

• System wide 'Logical Reads per TXN' significantly reduced

### **Load Profile**

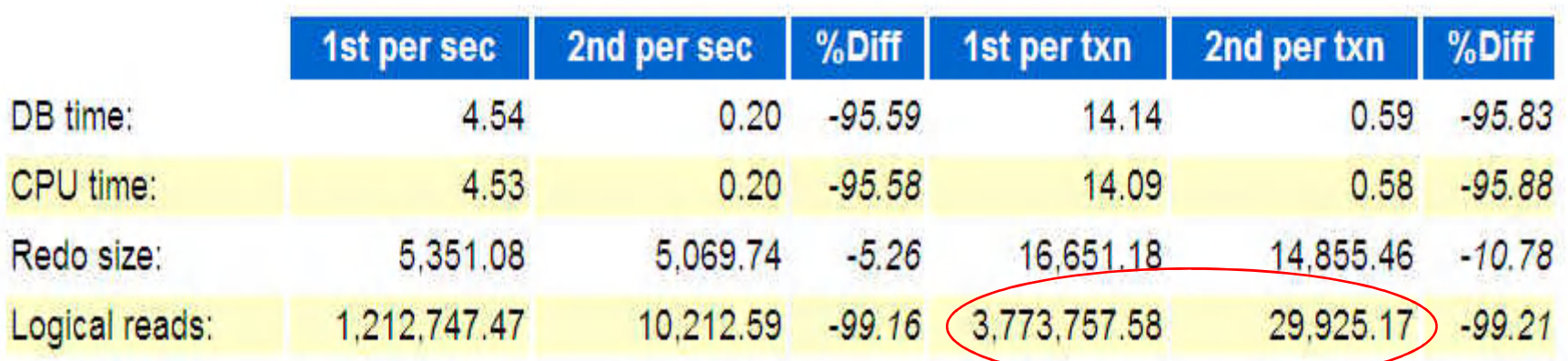

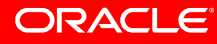

### **awrsqrpt.sql**

- AWR Report for a particular SQL Statement
	- Useful for researching individual SQL statement plan changes over time
	- Use Case
		- Single SQL statement, before and after tuning
		- Buffer gets substantially decreased

#### **Plan Statistics**

#### **Before tuning**

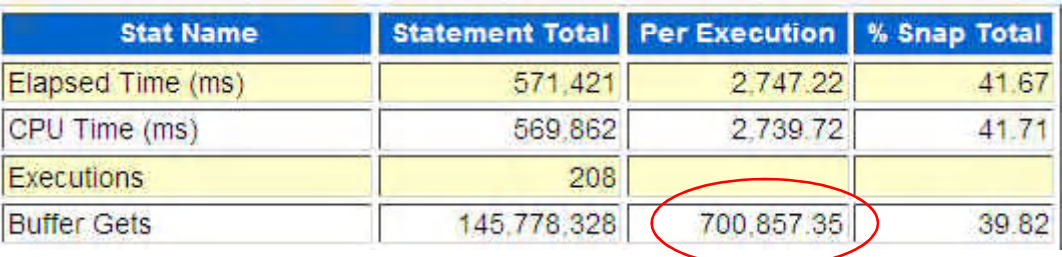

#### **After tuning**

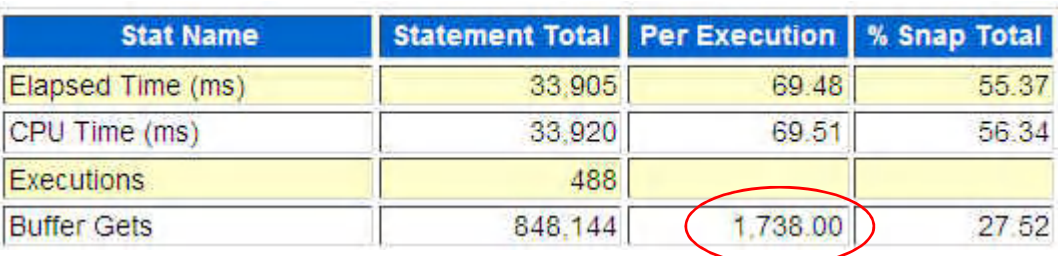

### **spawrrac.sql**

- Generates global AWR report for all nodes on a cluster
- In 11g
- Supplements Global ADDM in 11g
- Has limitations
	- Text only

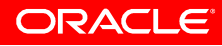

### **spawrrac.sql**

- Use Cases
	- How localized are my buffer accesses?
	- How evenly is my workload distributed?
	- What is my cluster-wide physical I/O?

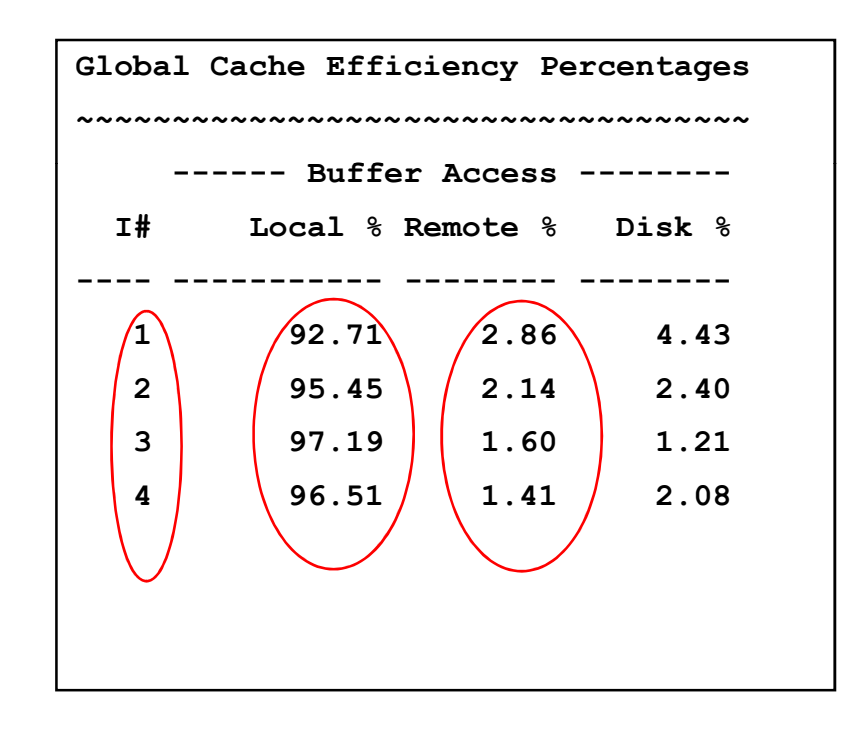

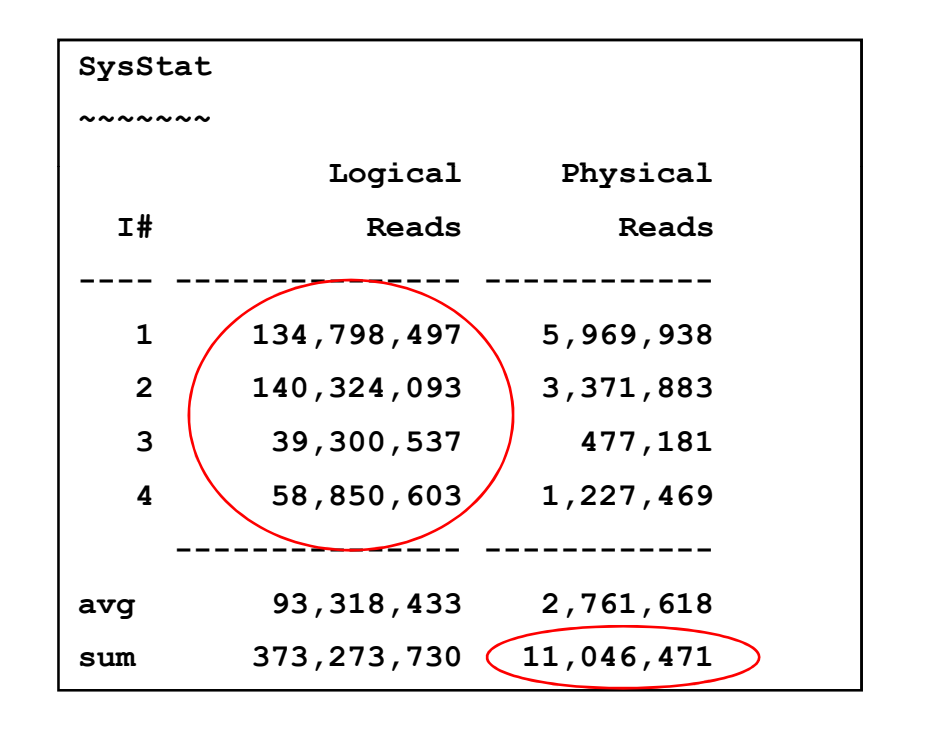

### **spawrrac.sql**

- Significant enhancements planned
	- HTML
	- Subset of Instances
	- Global Diff Report

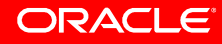

# **Additional AWR Scripts**

- Moving AWR Data
	- Use Cases
		- To offload analysis from production database
		- To preserve data longer than the default on the production system
		- awrextr.sql
			- extract data from awr
		- awrload.sql
			- load data from awrextr dump file

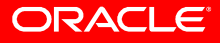

### **Using AWR Data For Trending**

- Common use cases of AWR data are already presented in EM
- Data in DBA\_HIST\_\* tables can be mined to produce data for targeted questions for your company
- Following are some examples to get you started
- These examples were produced using charting capability of SQL Developer
- SQL for these reports are in the appendix

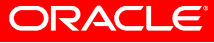

### **Average Active Sessions**

- Average Active Sessions = DBtime / Elapsed Time
	- DBtime
		- Time foreground processes using CPU or non-idle wait events
		- From **dba\_hist\_sys\_time\_model**
	- Elapsed Time
		- Calculated from begin / end interval from **dba\_hist\_snapshot**
- Use Case
	- Longer term trending of RAC cluster
	- Can choose different time ranges
	- Includes data from multiple RAC instances
	- Not broken down by wait events

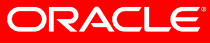

### **Average Active Sessions**

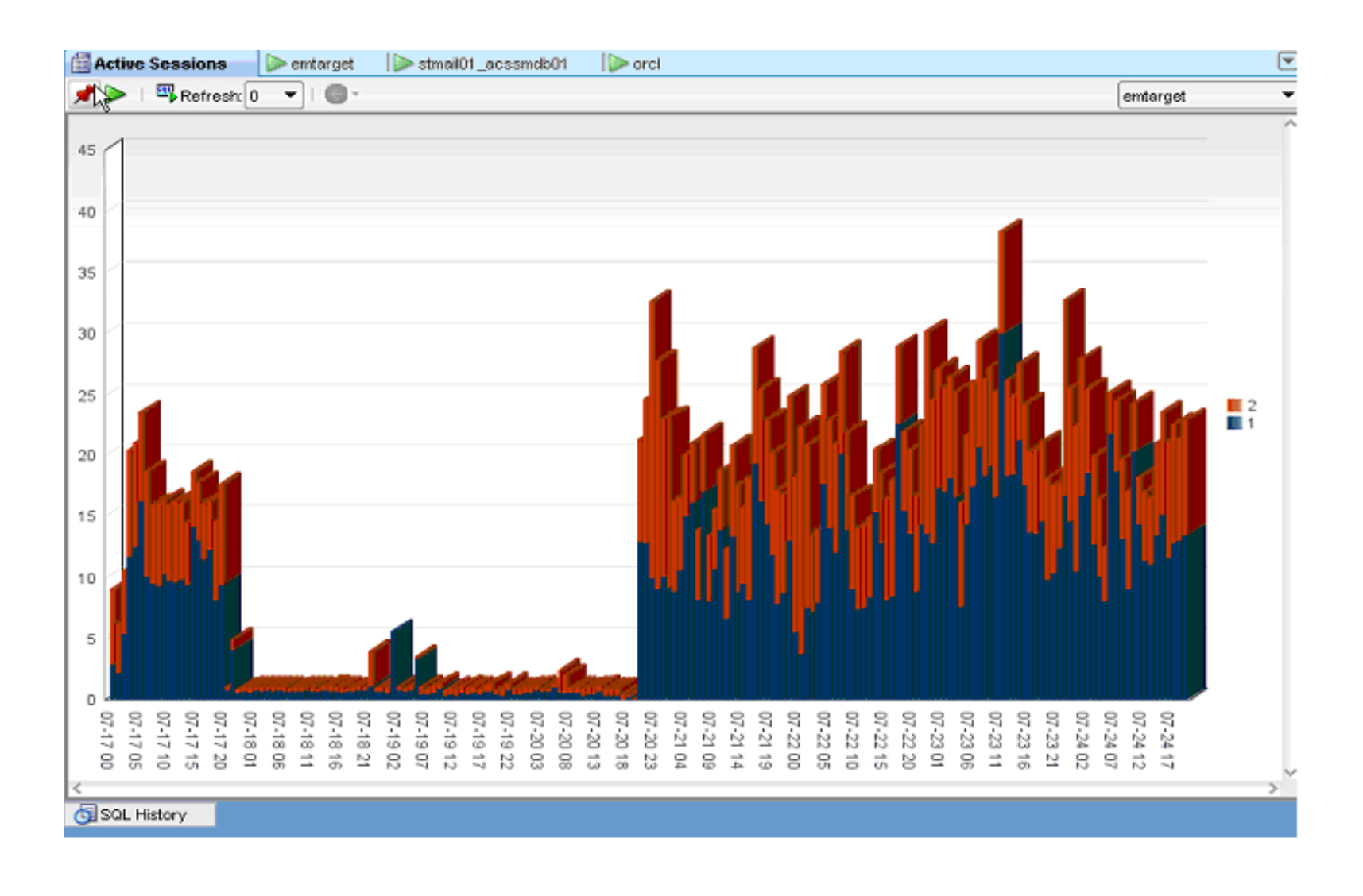

### **Active Sessions SQL**

```
define num_days=1
select to char(end interval time, 'mm-dd hh24') snap time
     , instance number
    , avg(v ps) pSec
  from (
   select end interval time
        , instance_number
       , v/ela v_ps
    from (
      select trunc(s.end interval time, 'hh24') end interval time
           , s.instance_number
           , (case when s.begin interval time = s.startup time
                  then value
                  else value - lag(value,1) over (partition by sy.stat_id
                                                              , sy.dbid
                                                              , sy.instance_number 
                                                              , s.startup_time
                                                       order by sy.snap_id)
              end)/1000000 v 
           , (cast(s.end_interval_time as date) - cast(s.begin_interval_time as date))*24*3600 ela
        from dba hist snapshot s
          , dba hist sys time model sy
       where s.dbid = sy.dbidand s.instance number = sy.instance number
         and s.\text{snap} id = sy.\text{snap} id
         and sy.stat name = 'DB time'
         and s.end interval time > trunc(sysdate) - \text{\& num days}))
 group by to char(end interval time, 'mm-dd hh24'), instance number
 order by to char(end interval time, 'mm-dd hh24'), instance number
/
```
### **Average Active Sessions by Wait Class**

### • Use Case

- Longer term trending of RAC cluster
- Can choose different time ranges
- Broken down by wait events
- Includes data from multiple RAC instances
- Could focus on one class of wait events
- Average Active Sessions = DBtime / Elapsed Time

- Data comes from
	- **dba\_hist\_sys\_time\_model**
	- **dba\_hist\_snapshot**

### **Average Active Sessions by Wait Class**

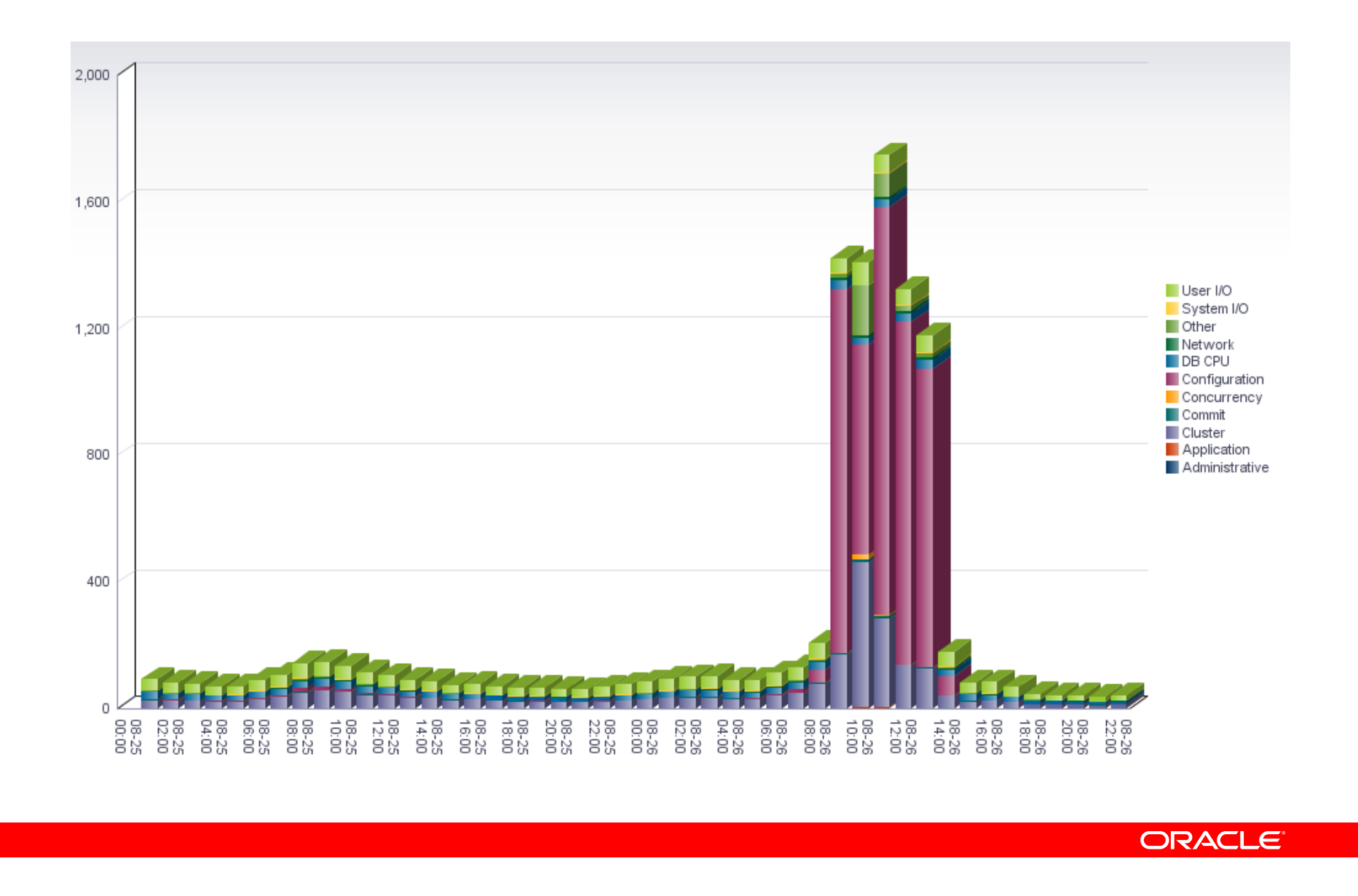

### **CPU Load**

- Data is from **dba\_hist\_osstat**
- Includes data from two RAC instances
- Data captured during every snapshot, averaged over snapshot time period
- Doesn't show short term fluctuations

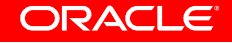

### **CPU Load**

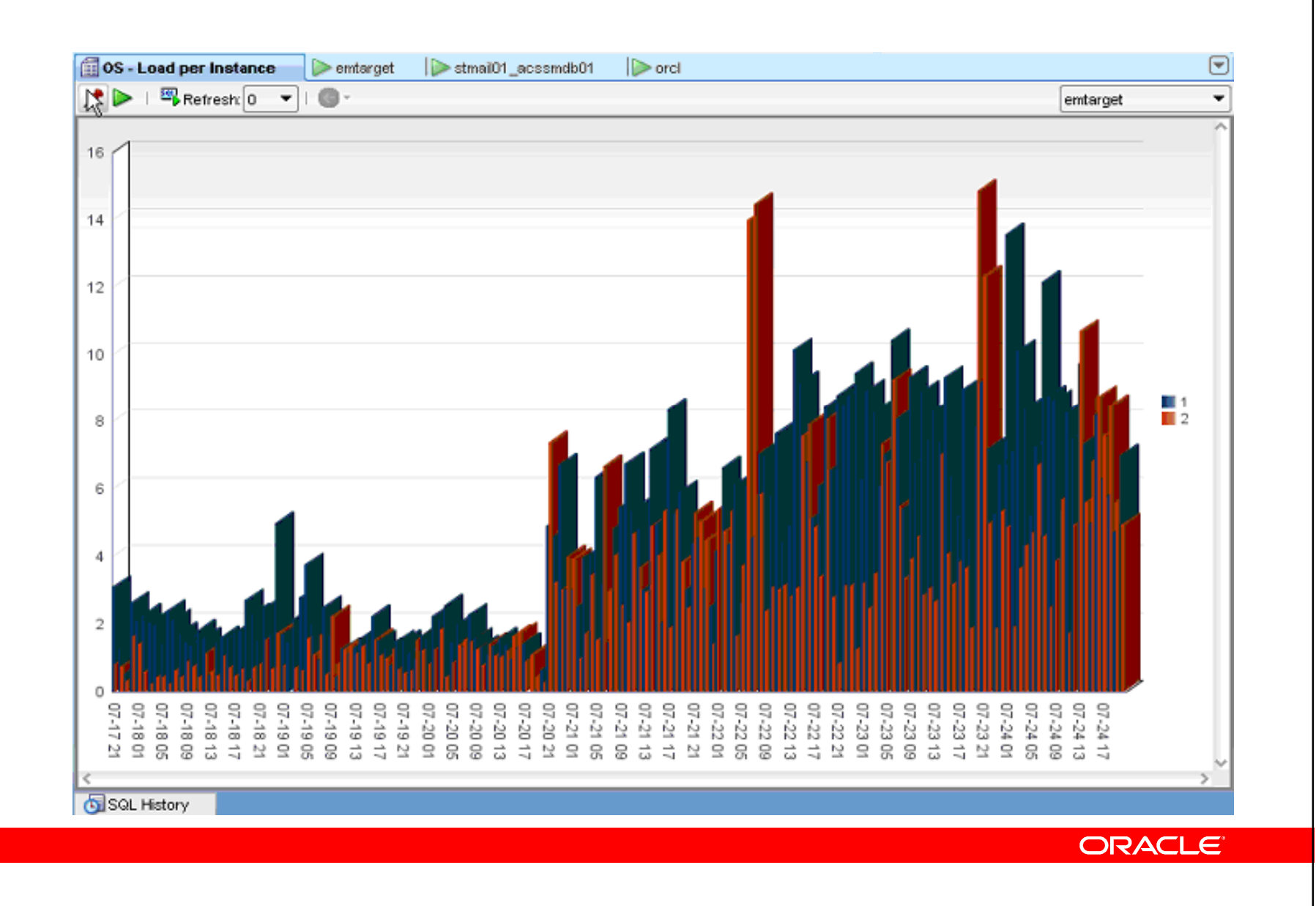

### **Real Time SQL Monitoring**

• Explain Plan Shows Progress During SQL Execution

### • In 11.1.0.7 DBControl

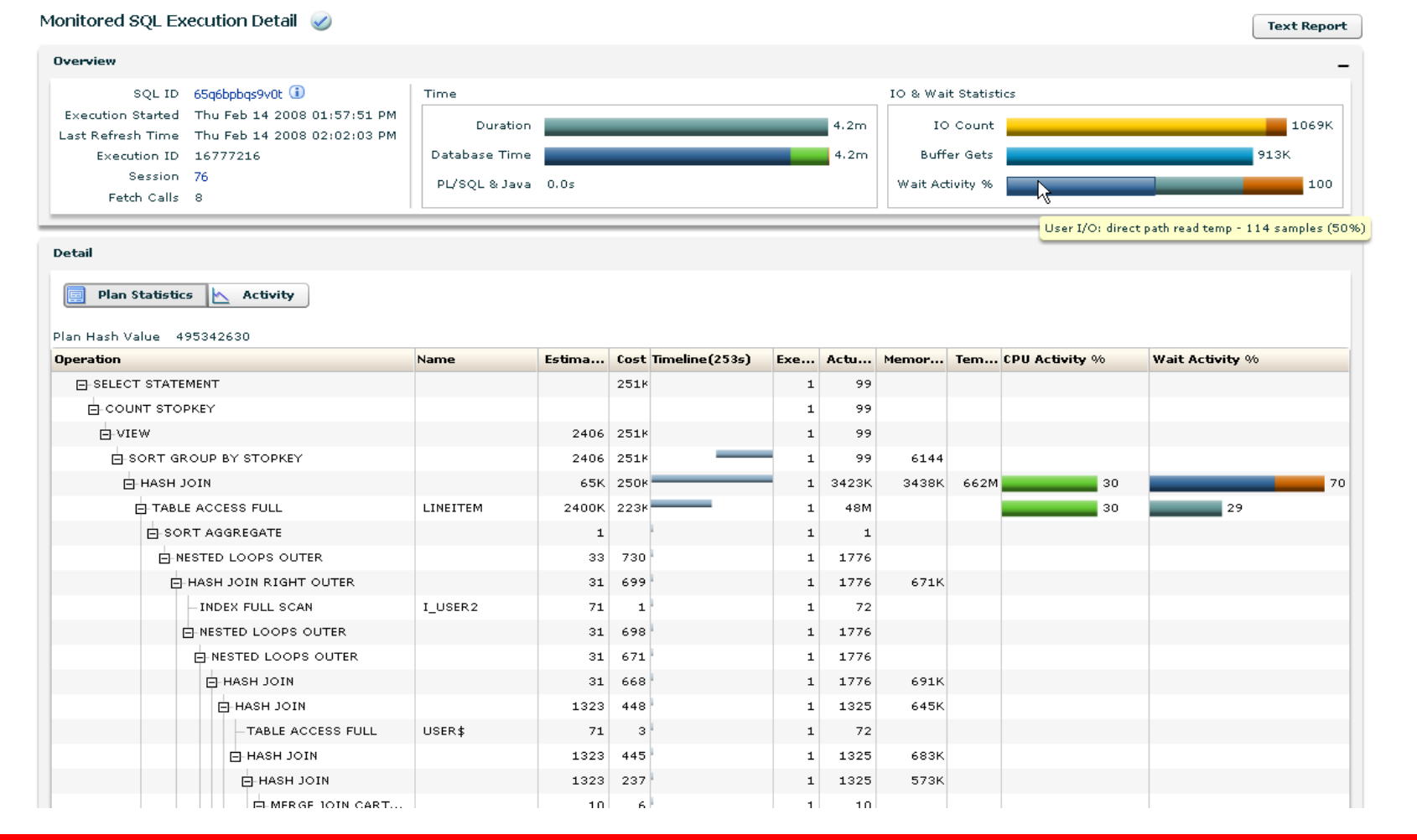

### **Real Time SQL Monitoring**

- In 11.1.0.6
	- DBMS\_SQLTUNE.REPORT\_SQL\_MONITOR
- Views
	- v\$sql\_monitor
	- v\$sql\_plan\_monitor

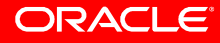

# O | ORACLE IS THE INFORMATION COMPANY

# **Appendix**

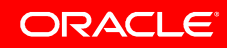

**<Insert Picture Here>**

### **Active Sessions SQL**

```
define num_days=1
select to char(end interval time, 'mm-dd hh24') snap time
     , instance number
    , avg(v ps) pSec
  from (
   select end interval time
        , instance_number
       , v/ela v_ps
    from (
      select trunc(s.end interval time, 'hh24') end interval time
           , s.instance_number
           , (case when s.begin interval time = s.startup time
                  then value
                  else value - lag(value,1) over (partition by sy.stat_id
                                                              , sy.dbid
                                                              , sy.instance_number 
                                                              , s.startup_time
                                                       order by sy.snap_id)
              end)/1000000 v 
           , (cast(s.end_interval_time as date) - cast(s.begin_interval_time as date))*24*3600 ela
        from dba hist snapshot s
          , dba hist sys time model sy
       where s.dbid = sy.dbidand s.instance number = sy.instance number
         and s.\text{snap} id = sy.\text{snap} id
         and sy.stat name = 'DB time'
         and s.end interval time > trunc(sysdate) - \text{\& num days}))
 group by to char(end interval time, 'mm-dd hh24'), instance number
 order by to char(end interval time, 'mm-dd hh24'), instance number
/
```
### **Active Sessions Per Wait Class SQL**

```
define num days = 1select to char(end time, 'mm-dd hh24') snap time
     , wait_class
    , sum(pSec) avg_sess
 from 
      (select end_time
       , wait_class
       , p_tmfg/1000000/ela pSec
    from ( 
      select trunc(s.end interval time, 'hh24') end time
              , (cast(s.end_interval_time as date) - cast(s.begin_interval_time as date))*24*3600 ela
              , s.snap_id
              , wait_class
              , e.event_name
              , case when s.begin interval time = s.startup time
                     then e.time waited micro fg
                     else e.time_waited_micro_fg 
                          - lag(time waited micro fg) over (partition by event id
                                                                        , e.dbid
                                                                        , e.instance_number
                                                                        , s.startup_time
                                                                 order by e.snap_id)
                 end p_tmfg
         from dba hist snapshot s
            , dba hist system event e
       where s.dbid = e.dbidand s.instance number = e. instance number
          and s.\text{snap} id = e.snap id
          and s.end interval time > trunc(sysdate) - &num days
         and e.wait class != 'Idle'
       union all
     /* Continued on next slide */
```
### **Active Sessions Per Wait Class SQL**

```
/* Continued from previous slide */
select trunc(s.end interval time, 'hh24') end time
              , (cast(s.end_interval_time as date) - cast(s.begin_interval_time as date))*24*3600 ela
              , s.snap_id
              , t.stat_name wait_class
              , t.stat name event name
              , case when s.begin interval time = s.startup time
                     then t.value
                     else t.value
                          - lag(value) over (partition by stat id
                                                         , t.dbid
                                                         , t.instance_number
                                                         , s.startup_time
                                                  order by t.snap_id)
                 end p_tmfg
        from dba hist snapshot s
            , dba hist sys time model t
        where s.dbid = t.dbidand s.instance number = t. instance number
          and s.\text{snap} id = t.\text{snap} id
          and s.end interval time > trunc(sysdate) - &num days
          and t.stat name = 'DB CPU'))
 group by to char(end time, 'mm-dd hh24'), wait class
 order by to char(end time, 'mm-dd hh24'), wait class
/
```
### **OS CPU Busy SQL**

```
define num days = 1select to char(trunc(end interval time, 'hh24'), 'mm-dd hh24') snap time
     , instance number
    , busy/decode(busy+idle,0,null,busy+idle)*100 pct_busy
  from (
    select s.snap_id
         , s.instance_number
         , s.dbid
         , s.end_interval_time
         , os.stat_name
         , case when s.begin interval time = s.startup time
                then os.value
                else os.value - lag(os.value,1) over (partition by os.stat_name
                                                                  , os.instance_number
                                                                  , os.dbid
                                                                  , s.startup_time
                                                          order by os.snap_id)
            end delta_v
     from dba hist snapshot s
         , dba_hist_osstat os
    where s.\text{snap} id = os.\text{snap} id
      and s.instance number = os.instance number
      and s.dbid = os.dbidand s.end interval time > trunc(sysdate) - &num days
      and os.stat name in ('BUSY TIME', 'IDLE TIME'))
  pivot (sum(delta_v)
           for stat name in ('BUSY TIME' busy
                            ,'IDLE_TIME' idle))
 order by to char(trunc(end interval time, 'hh24'), 'mm-dd hh24'), instance number
/
```